## **OrgScheduler LAN Crack Download PC/Windows [April-2022]**

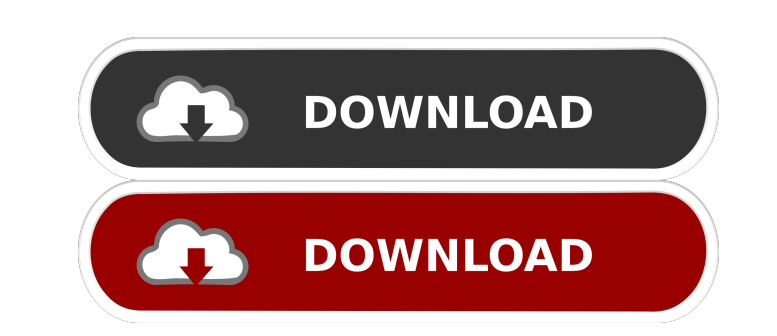

## **OrgScheduler LAN Crack + (LifeTime) Activation Code**

Have you ever faced a problem where you have to create the same list of tasks or event multiple times? This is very frustrating, especially if you have to do it multiple times a day. The best solution is to automate your repetitive tasks by creating a scheduler. OrgScheduler is one of the best schedulers out there that provides a GUI based interface for managing repetitive tasks on Microsoft Windows PC. It has the capability to create multiple tasks and events that can be created for one or more days at a time. It also allows you to set the start date and end date for each event. The scheduler also has a feature of recurring events that helps you to rep task at regular intervals. This feature can be used to automate the daily activities such as taking the backup of your data, downloading a software updates and installing the same on your PC, and a lot more. Features of OrgScheduler: Multi Tasking - Organize Tasks and Events - Multiple Schedules - Create Multiple Tasks and Events - Repeat Tasks - Share and Export Schedule Management - Support multiple scheduling types - Recurring Tasks - Create Schedules - Create Events - Create and Update Recurring Tasks - Create and Update Events Reporting - Daily Reports - Monthly Reports - Weekly Reports - Export reports to Excel, PDF, and CSV - Set up recurring events - Dashboard - Import and Export - Task Reminders - Email Alerts What's new in OrgScheduler: - Support for Office 365 - Support for RSS Feed - Support for webhook - Added new Task Edit-display views - Added new Shortcut Options - A new Quick View options for Task editing - Added new event edit options - New features for daily, weekly, monthly, and yearly reports - Added export to mobile versions - Added backup features for your tasks, event, tasks and events OrgScheduler for Windows 98/XP/Vista/7/8/10 / Linux / Mac / iOS / Android Documentation Support forum What people say "OrgScheduler lets me create tasks, events and also repeatable events. It also

**OrgScheduler LAN Crack + With Serial Key For Windows [Updated] 2022**

77a5ca646e

## **OrgScheduler LAN Crack+ Torrent (Activation Code) Free Download [Win/Mac]**

With Office 2010 Microsoft has made things much easier and faster than before. Before people used to have to insert the disk or CD drive, which is not only a nuisance but also opens a risk of misplacing. But in the new version, there is a feature known as diskette. With this feature, you can simply insert a disk and the program will open the file, just like it does with a CD or USB flash disk. You can use the standard C: drive to save and open the files and then insert it in the same manner to use it with the Office 2010. There are many advantages to this method of saving and opening files. Some of the advantages of using diskette to save the file is as follows: Reliability: Diskettes are used all over the world and is very popular. It is a stable media and is reliable. Easy to find: It's easy to find, and the places where we are using the diskettes may have been saved in computer. Faster speed: Most of the times it opens faster than the normal methods of saving the file. Environment friendly: It's environment friendly. Using diskette has many advantages over other methods of saving the files. A lot of software: It's a lot of software that can be saved in a diskette. More files: There are more files that can be saved. If you are looking to find out more about this software you can go to the official websi more information on the features and features. Download: If you like to download this software then you can download it from this link 5. Software The Office 2010 diskette format is one of the most popular programs for Windows that includes a lot of files that are usually used with the word program. The advantage of using the diskette program is that it is easy to find in most places and it is very reliable in this regard. The differ types of files that are used in this program are as follows: Images: The images are used in the Word document. It is possible to edit the images using the software. Visual: There are different files that are used in the vi portion of the program. It is possible to change the images and make them more attractive. Word:

## **What's New in the OrgScheduler LAN?**

By using Video Composer Studio 2018, you will be able to edit and produce your own videos and see how they look and feel before ever making them into your own video productions. The interface is simple and easy to use, with tools that make it easy for anyone to get started creating video projects. You can even edit videos that have been taken with mobile phone devices, use this program to enhance the quality of your video, add a voice over to them and more. Once you have done editing on your video, you can put your videos online and share them with friends and family, you can even go as far as setting up your own video website where people can view your videos or download them. This Video Editing software offers a number of editing tools that allow you to customize the look of your video in the best way possible. The best thing about it is that you can edit and create your videos using a very simple user interface. Some of the tools you can use when editing your videos include: ⇒ Cut: Use the cut tool to split your video into several smaller parts. You can also use this tool to create short clips from a video. You can also insert transitions between these small clips.  $\Rightarrow$  Rotate: Use the rotate tool to place the selected part of the video in the best position. You can also use it to rotate a spe within a video. ⇒ Adjust contrast: This is the most simple tool in Video Composer Studio 2018, you can use this tool to adjust the contrast of your video. You can adjust the contrast to make your video look more vivid.  $\Rightarrow$  Adjust brightness: This tool can be used to adjust the brightness of your video. This tool is very helpful for editing darker videos.  $\Rightarrow$  Adjust saturation: This tool can be used to adjust the saturation of your vid Description: This is an extremely useful program that has all the features that you need when you want to create a video. The user interface is very easy to understand and use. This program makes it very simple to add your own professional voice over. All the tools and features are grouped in a very logical way, so that you can easily get the most out of your videos. Some of the features include: ⇒ Create videos: This is the most important feature when it comes to creating videos. The video creator has all the tools to make your own videos. The best part is that you do not have to be a professional videographer to create your videos. All you need to do is to click a few buttons and the software will make your videos for you. ⇒ Add a voice over: You can add your own professional voice over to the video, you can even add sound effects. ⇒ Adjust video quality: You can adjust the video quality using this tool, whether it is for your Windows or Mac operating system. ⇒

**System Requirements For OrgScheduler LAN:**

Windows 7 Mac OS X 10.9.2 or later A system with the Intel® Core i7 2.8 GHz or AMD A10 Processor, NVIDIA 8600M or AMD Radeon HD4850 graphics card 2 GB System RAM Included in all our themes is a hosting account in which you will find all the files for your site, the source code, the theme info file (in the admin panel), and instructions on how to install the theme. If you need any help on any part of the theme you can simply visit the

<https://wakelet.com/wake/pHL6JkpSF4RKvBkP1Ahce> <https://damp-harbor-84841.herokuapp.com/larrkai.pdf> [https://mighty-shore-26658.herokuapp.com/KLone\\_Embedded\\_Web\\_Server.pdf](https://mighty-shore-26658.herokuapp.com/KLone_Embedded_Web_Server.pdf) [https://evening-depths-65166.herokuapp.com/Recent\\_History.pdf](https://evening-depths-65166.herokuapp.com/Recent_History.pdf) [https://www.29chat.com/upload/files/2022/06/3pF5VdXGMXueHaBlZJov\\_06\\_955365ac25a784e53c0ec84ea9ae8606\\_file.pdf](https://www.29chat.com/upload/files/2022/06/3pF5VdXGMXueHaBlZJov_06_955365ac25a784e53c0ec84ea9ae8606_file.pdf) <https://globalart.moscow/udacha/prima-cartoonizer-crack/> [https://www.fooos.fun/social/upload/files/2022/06/pzuhKyROUWxUrnbunyBw\\_06\\_42ad5a7b82492684810ab704cb27af09\\_file.pdf](https://www.fooos.fun/social/upload/files/2022/06/pzuhKyROUWxUrnbunyBw_06_42ad5a7b82492684810ab704cb27af09_file.pdf) [https://halfin.ru/wp-content/uploads/2022/06/School\\_Library\\_Organizer\\_Pro.pdf](https://halfin.ru/wp-content/uploads/2022/06/School_Library_Organizer_Pro.pdf) <https://nutrition-children.com/wp-content/uploads/2022/06/MMapper.pdf> <http://noverfood.com/wp-content/uploads/2022/06/valcele.pdf>